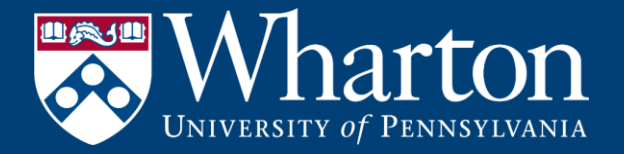

# The Global Standard for Business Research Wrds **WHARTON RESEARCH DATA SERVICES**

# SEC Filings Data on WRDS

WRDS Research

May, 2020

# SEC filings are great resources for research

### **One-stop research platform** on SEC

### filing

### **Familiarize yourself** with the SEC

Analytics Suite

**Learn** how to access information

**Discover** how the SEC Analytics Suite can **expedite & enhance your research**

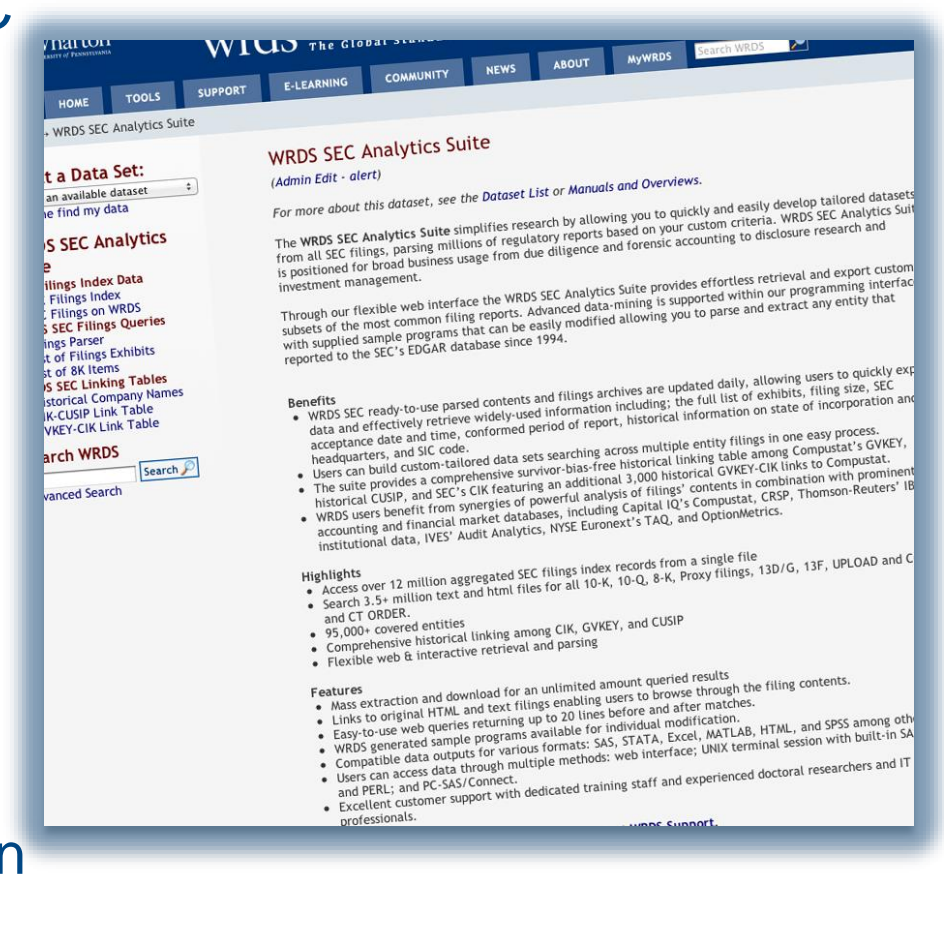

# SEC Filings on WRDS

### WRDS SEC Analytics Suite Data offerings have expanded substantially in recent years

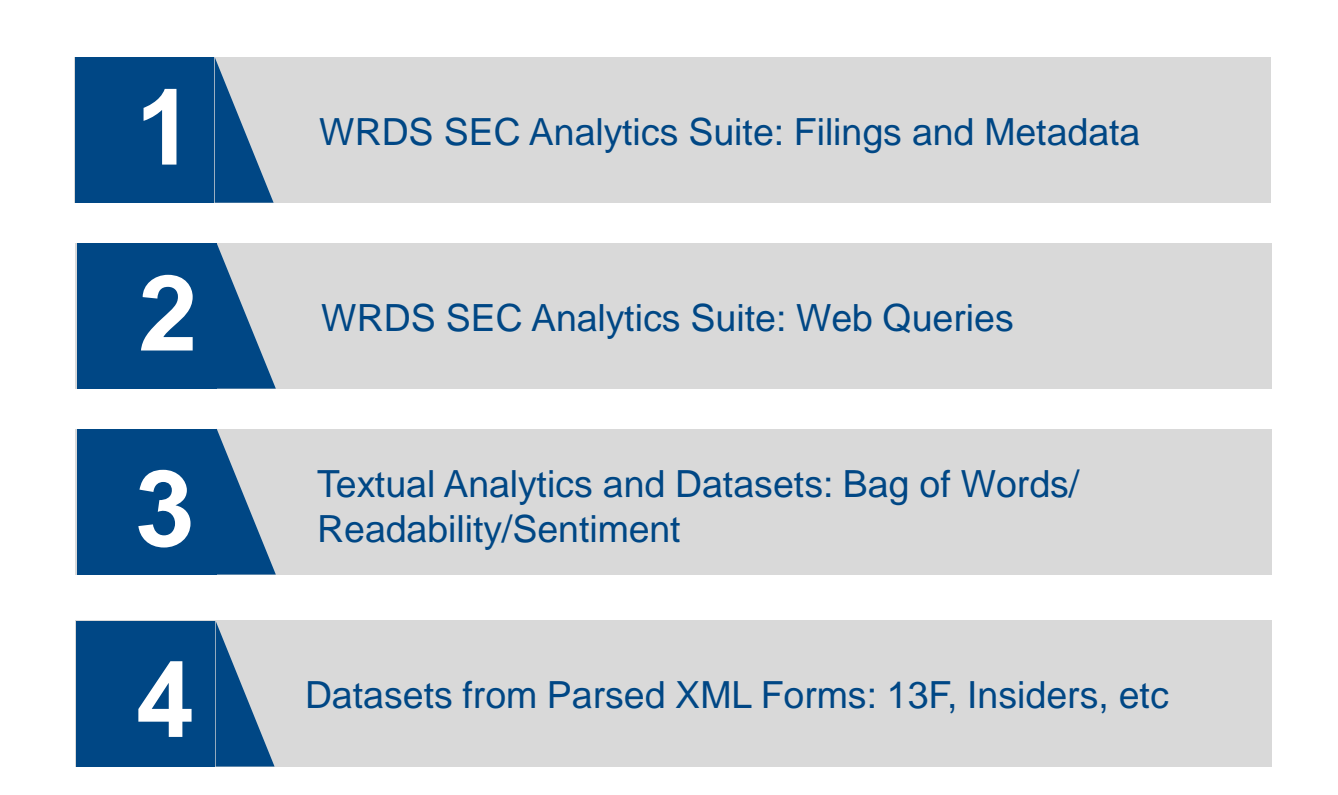

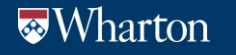

# Why use Regulatory Filings

### **Regulatory filings are a trove of financial and accounting data**

There are over 400 different types of forms available on EDGAR – and expect more to come.

### **Go beyond what's available in Compustat**

Filings with fundamental or accounting data contain way more information than the 3 main Accounting Tables and their footnotes.

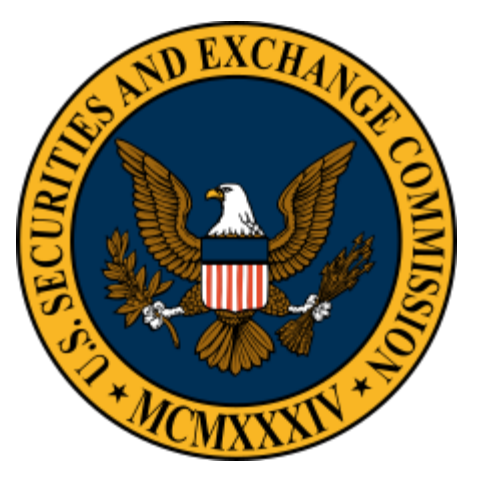

U.S. Securities and Exchange Commission [www.sec.gov](http://www.sec.gov/)

### **SEC data extraction has never been easier**

Since 2009 U.S. companies and foreign issuers must file in XBRL, a spreadsheet-like XML format for businesses.

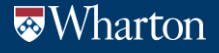

# WRDS SEC Analytics Suite

### **Centralized storage & parsing of SEC filing contents**

**19.8 million+** records of electronic filings with the SEC since 1994, as well as the text, html, and pdf filings available on wrds server.

**Fast Solr search over 4 million filings** for all 10-K, 10-Q, 8-K, IPO Prospectuses, Proxy filings, and SEC Correspondences since 1994

### **Derived Datasets:**

- over 3.4 million 8-K events/items
- 75+ million filing exhibits for all filings
- Readability and Sentiment measures for all filings
- **Bag of Words: word frequency distributions for all filings**
- **pre-parsed data** including confirmed period of report, time of filings, historical state of incorporation + more

Historical **GVKEY**, **CUSIP** and **CIK** link tables

**Additional XML-based data: Insiders**, **13F**, + more

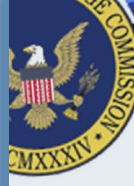

### Securities and Exchange Comr

This page provides links to PDF version This page provides links to PDI voices<br>the rules, regulations, and schedules as the rules, regulations, and scriedard<br>form, either select the appropriate cate<br>form, either select the appropriate orde form, either select the appropriate<br>list of SEC forms in alphanumeric order list of SEC forms in alphanuments<br>Adobe Acrobat Reader plug-in to view Adobe Acrobat Reader plug-in to the<br>Adobe through our About Adobe Acrob

The date in the **Updated** column refler<br>The date in the **Updated** column refler The date in the **Updated** Column 1-<br>generally also found on the first page<br>generally is conresents the date that generally also found on the most phat<br>corner. This represents the date that corner. This represents the date where<br>material change to the content. Note material change to the content. The<br>changes to the Office of Management<br>changes the unner right corner of the changes to the Office of Management<br>found in the upper right corner of the

**Wharton** 

Wharton Research Data Services

### Records of all electronic filings on EDGAR SEC filings continue to grow every year

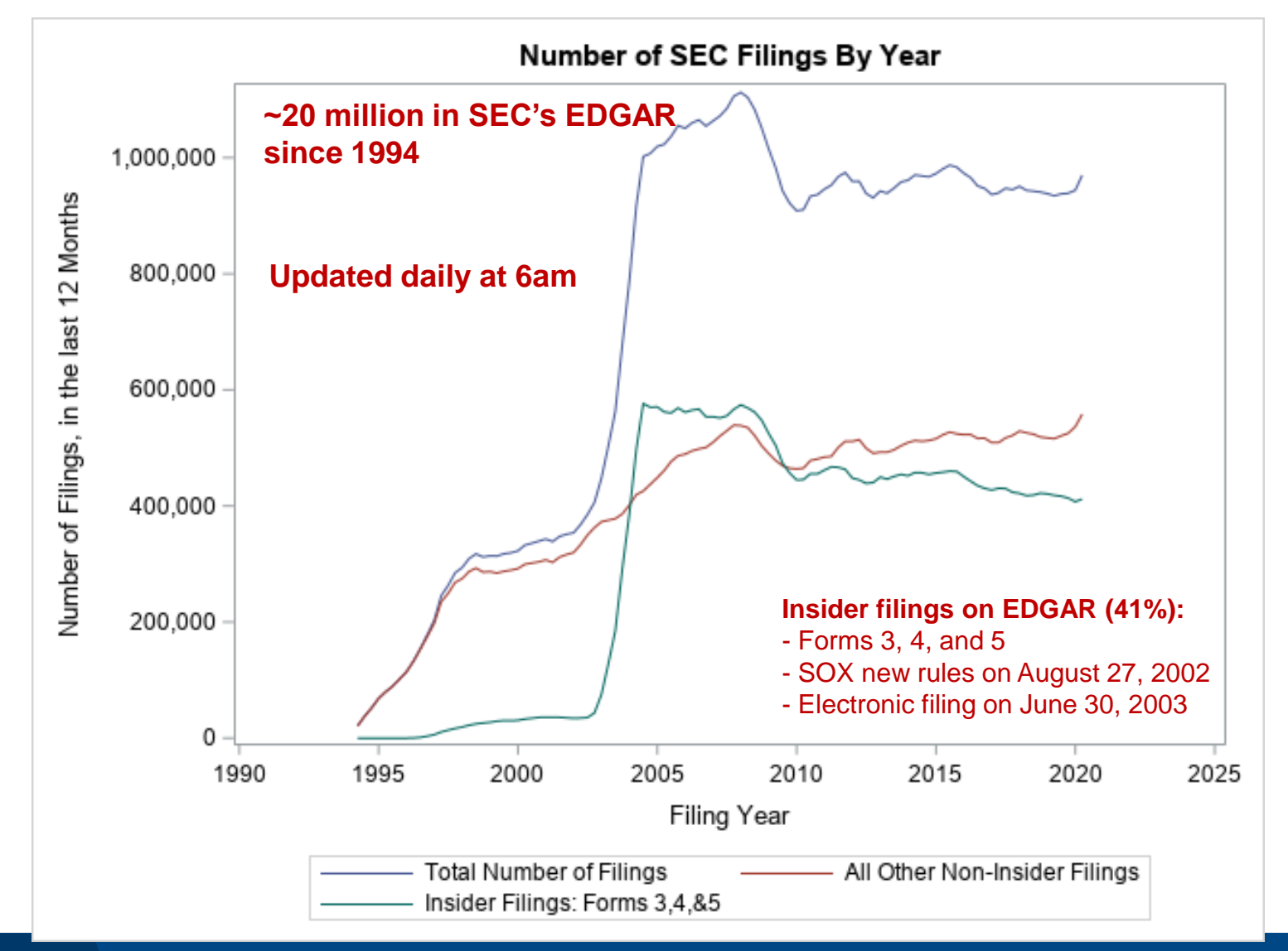

**Wharton** 

# SEC Filings on WRDS

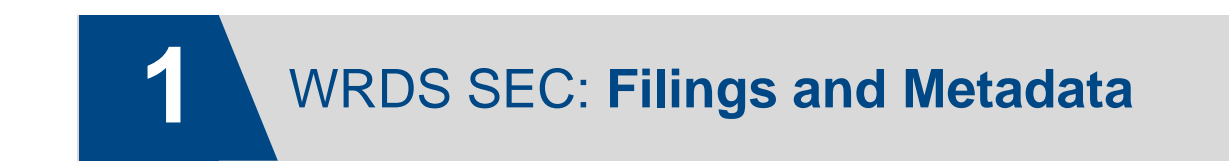

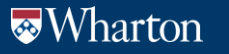

# SEC Filings Index Data on WRDS

### **Easy access to the latest SEC filings**

- The SEC Analytics Suite contains the **records of all electronic filings** with SEC since 1994
- **Over 19.8 million filings since 1994, as of June 2020**
- Filings are **updated daily at 6 a.m.**; access the previous day's filing records for all companies
- Identify **who** filed **what** and **when** + link to physical filing location
- **Monitor** new filings and reporting requirements
- After the Sarbanes-Oxley Act of 2002, electronic filings by insiders **increased**

**Nearly 41% of all filings** are insider filings

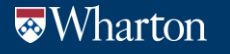

### All Filings Records: Identify Who filed What and When *WRDS\_FORMS* and *WRDS\_FORMS\_REG* datasets

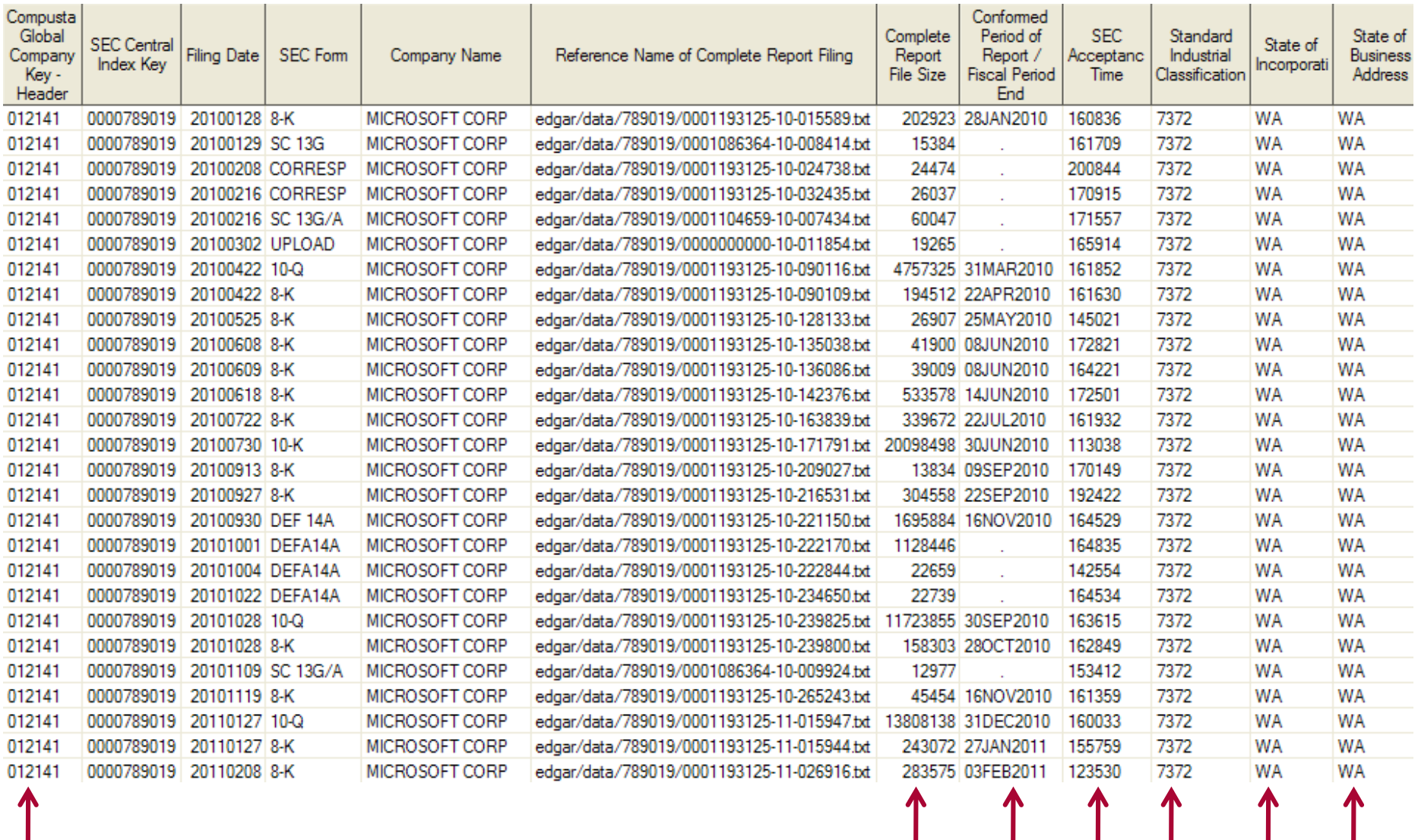

**Example of the available and ready-to-use parsed content**

**Wharton** 

# SEC Filings on WRDS

### **Explore the different types of SEC filings**

- **Filings archive updated daily.** Accessible by SAS, R or Python, and stored in **/wrds/sec/warchives/**
	- **WRDS\_FORMS** dataset contains the information to access these filings
	- **WRDS\_FORMS\_REG** contains additional registrant entities information
	- **WRDS FILE NAME (or WRDSFNAME)**, in *WRDS\_FORMS* provides reference to the filings on WRDS server **FSIZE>0** is a condition to be used when determining available filings
- **All filings are cleaned,** and stored in **/wrds/sec/wrds\_clean\_filings/**
- **SAS datasets** in **/wrds/sec/sasdata/** with parsed contents: e.g. **WRDS\_FORMS**  and **WRDS\_FORMS\_REG** datasets
	- **Eiling size, fiscal year end**
	- **Date and Time Report** of SEC Acceptance (Available after May 2002)
	- **Confirmed Period of Report** including Fiscal Period End for 10-K and 10- Q, Event Date for 8-K, and Meeting Date for proxy filings
	- Historical state of **incorporation** and **headquarters**
	- Historical as-reported **SIC code**
	- **+ many others**

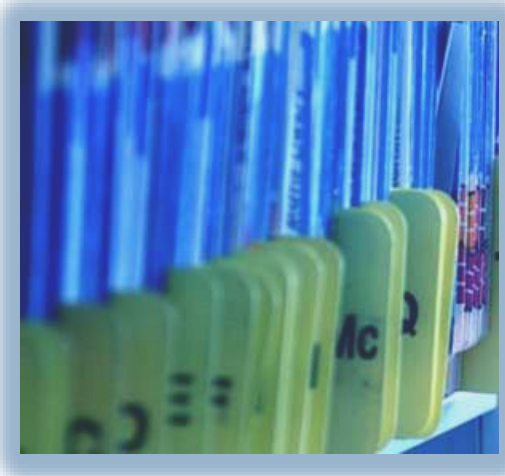

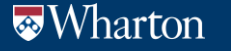

# WRDS Cleaned Text Filings

- **All filings on EDGAR are downloaded ,** and stored in **/wrds/sec/warchives/**
- **All filings are cleaned,** and stored in **/wrds/sec/wrds\_clean\_filings/**

### • **Daily Process** to download SEC Index Files

- Compares daily index with full index to ensure completeness
- Uses the Index Files to create a list of added filings
- Downloads the full text of the individual filings to **/wrds/sec/warchives/** as WRDSFNAME
- Parse header and clean body of document: update WRDS\_FORMS & WRDS\_FORMS\_REG
- Remove presentation tags, convert PDF files to text using OCR, and convert tables to text
- Cleaned filings are stored in **/wrds/sec/wrds\_clean\_filings/**

### • **Auditing and Redundancy Checks**

- Compares the complete index files to the list of processed filings every quarter to ensure that we have all the filings
- Calculates the number of registrants to ensure that all data is collected
- Any files that are unavailable from the SEC are stored in the missing\_filings dataset for reference. 11

# Preparsed Contents of all SEC Filings

**Wharton** 

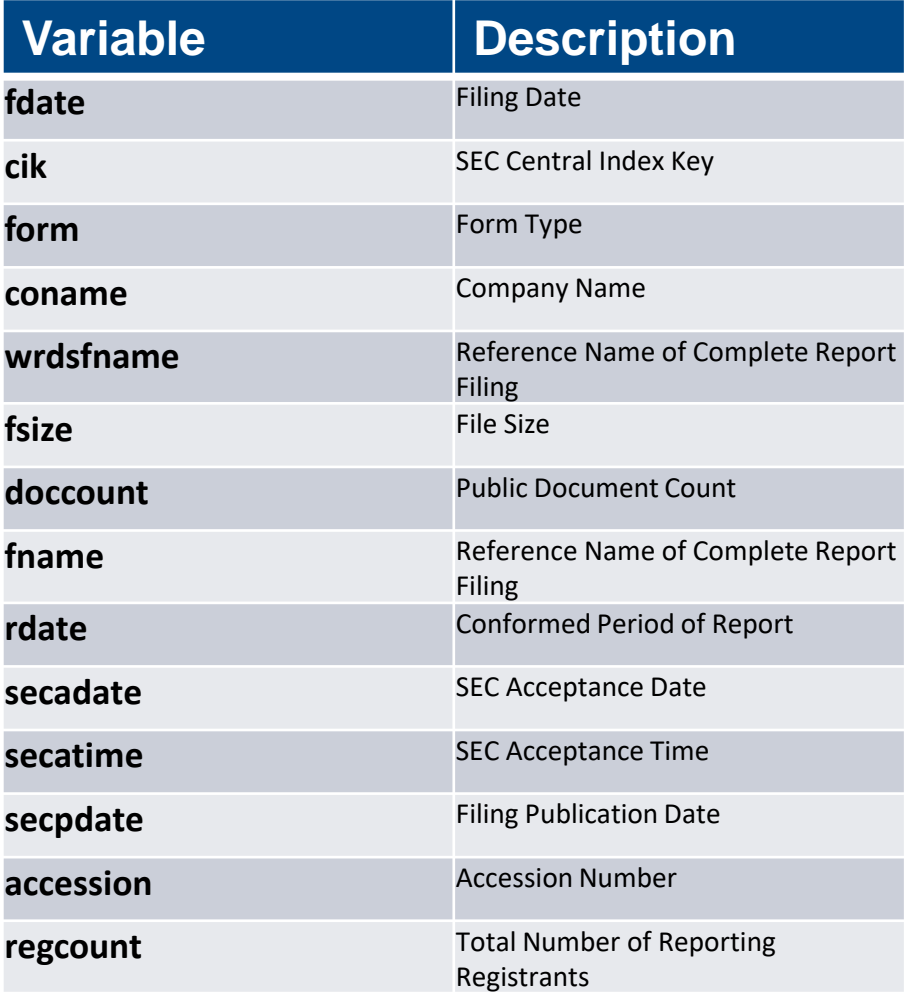

### **WRDS\_FORMS WRDS\_FORMS\_REG**

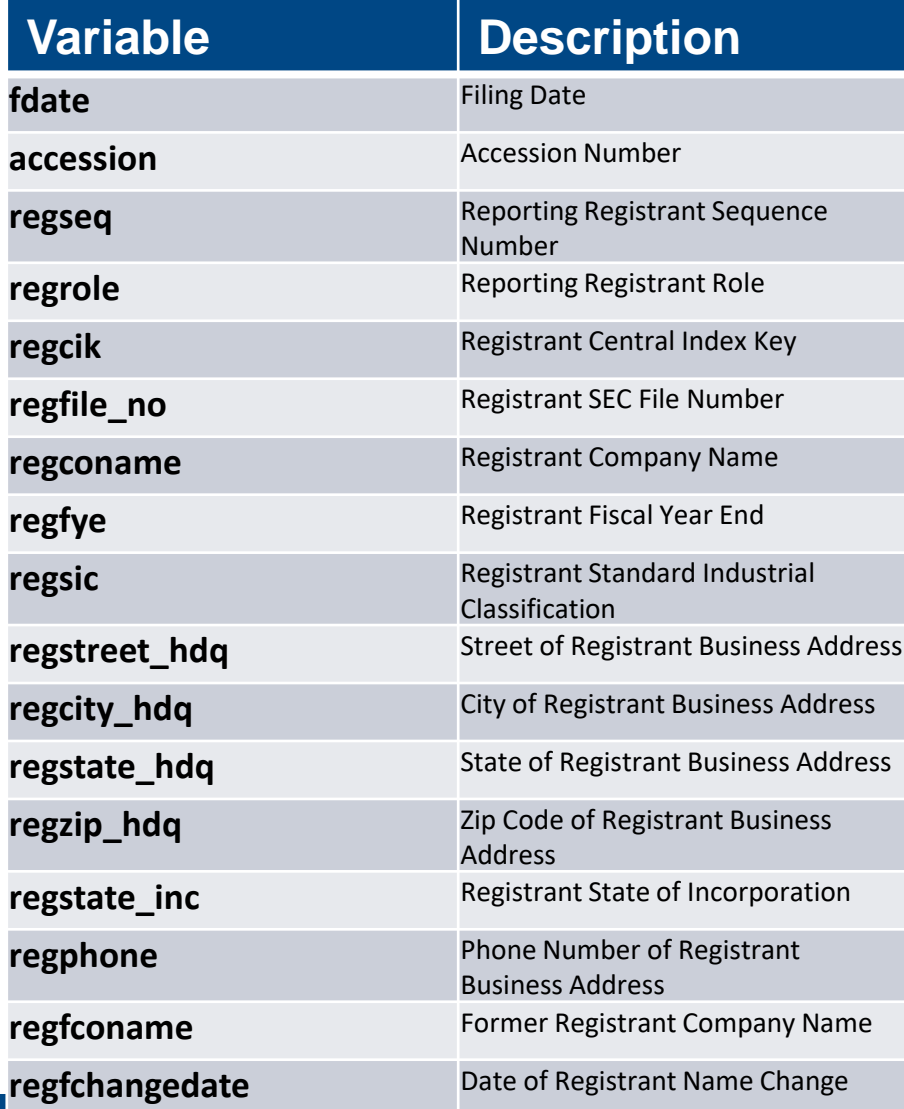

# Ex 1: Registrants Info, Carl Icahn 13D Filings

*WRDS\_FORMS*: at the text filing level where FNAME is primary identifier *WRDS\_FORMS\_REG*: Registrant info where ACCESSION is main identifier. Merge it back with WRDS\_FORMS using ACCESSION

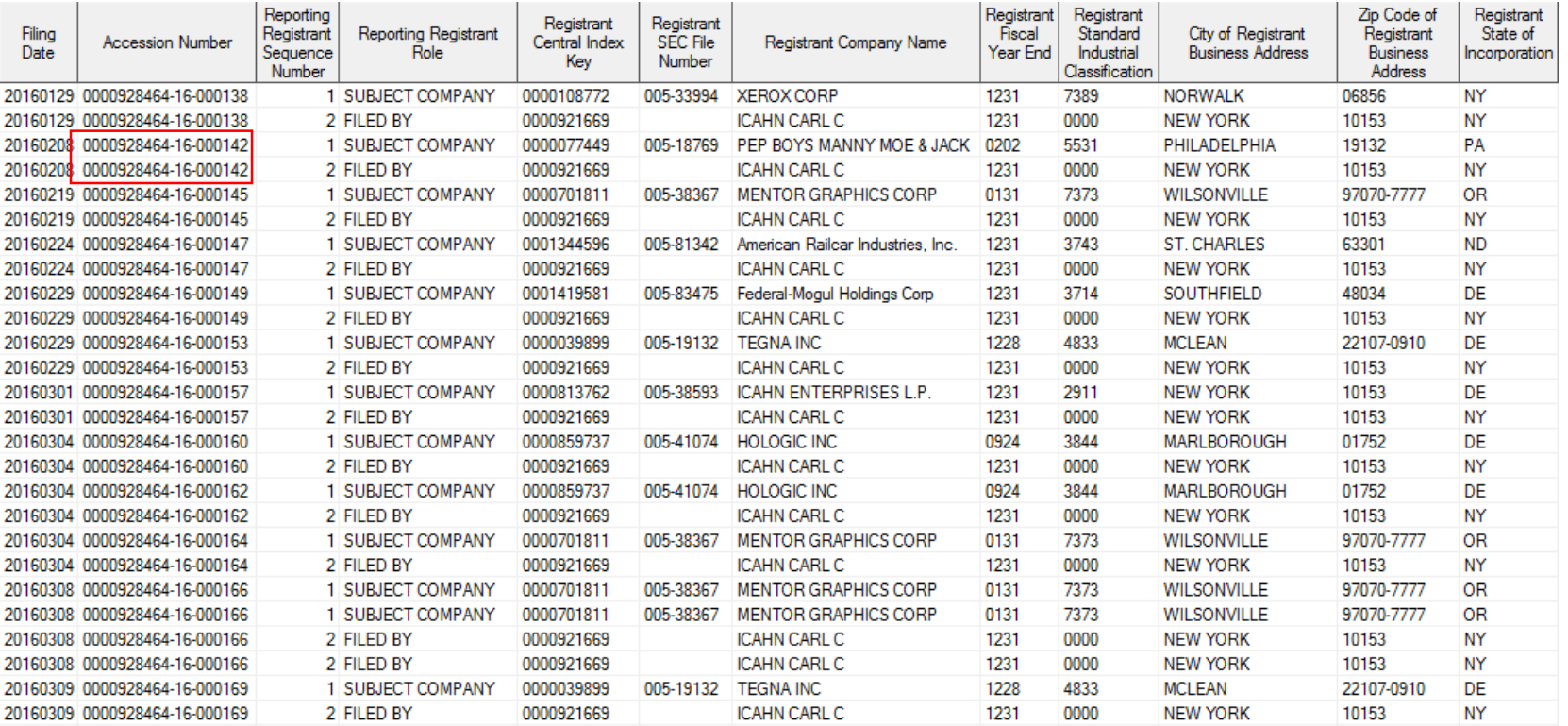

### Registrants are identified in the REGROLE Variable

Activist vs. Subject company, or Reporting Owner vs. Issuer, etc.

Use it to identify relationships between filer and company

### Registrant Info: Collected from Filing Headers

SUBJECT COMPANY:

COMPANY DATA: COMPANY CONFORMED NAME: **CENTRAL INDEX KEY:** STANDARD INDUSTRIAL CLASSIFICATION: IRS NUMBER: STATE OF INCORPORATION: FISCAL YEAR END:

PEP BOYS MANNY MOE & JACK 0000077449 RETAIL-AUTO & HOME SUPPLY STORES [5531] 230962915 PA 0202

#### **FILING VALUES:**

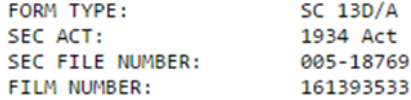

#### **BUSINESS ADDRESS:**

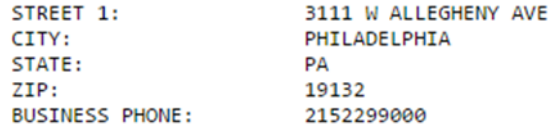

#### FILED BY:

COMPANY DATA:

COMPANY CONFORMED NAME: CENTRAL INDEX KEY: STANDARD INDUSTRIAL CLASSIFICATION: IRS NUMBER: STATE OF INCORPORATION: FISCAL YEAR END:

ICAHN CARL C 0000921669 UNKNOWN SIC - 0000 [0000] 000000000 NY 1231

#### **FILING VALUES:**

FORM TYPE:

BUSINESS ADDRESS:

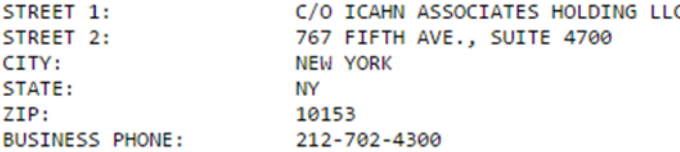

**SC 13D/A** 

### REGROLE:

FILER REPORTING OWNER SUBJECT COMPANY FILED BY FILED FOR **ISSUER** SERIAL COMPANY

Source: https://www.sec.gov/Archives/edgar/data/77449/0000928464-16-000142.txt

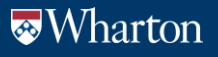

# SEC Filings on WRDS

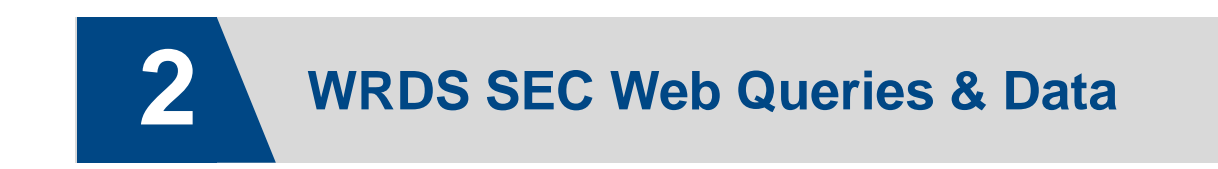

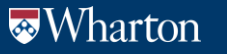

### Web-based access to SEC filings

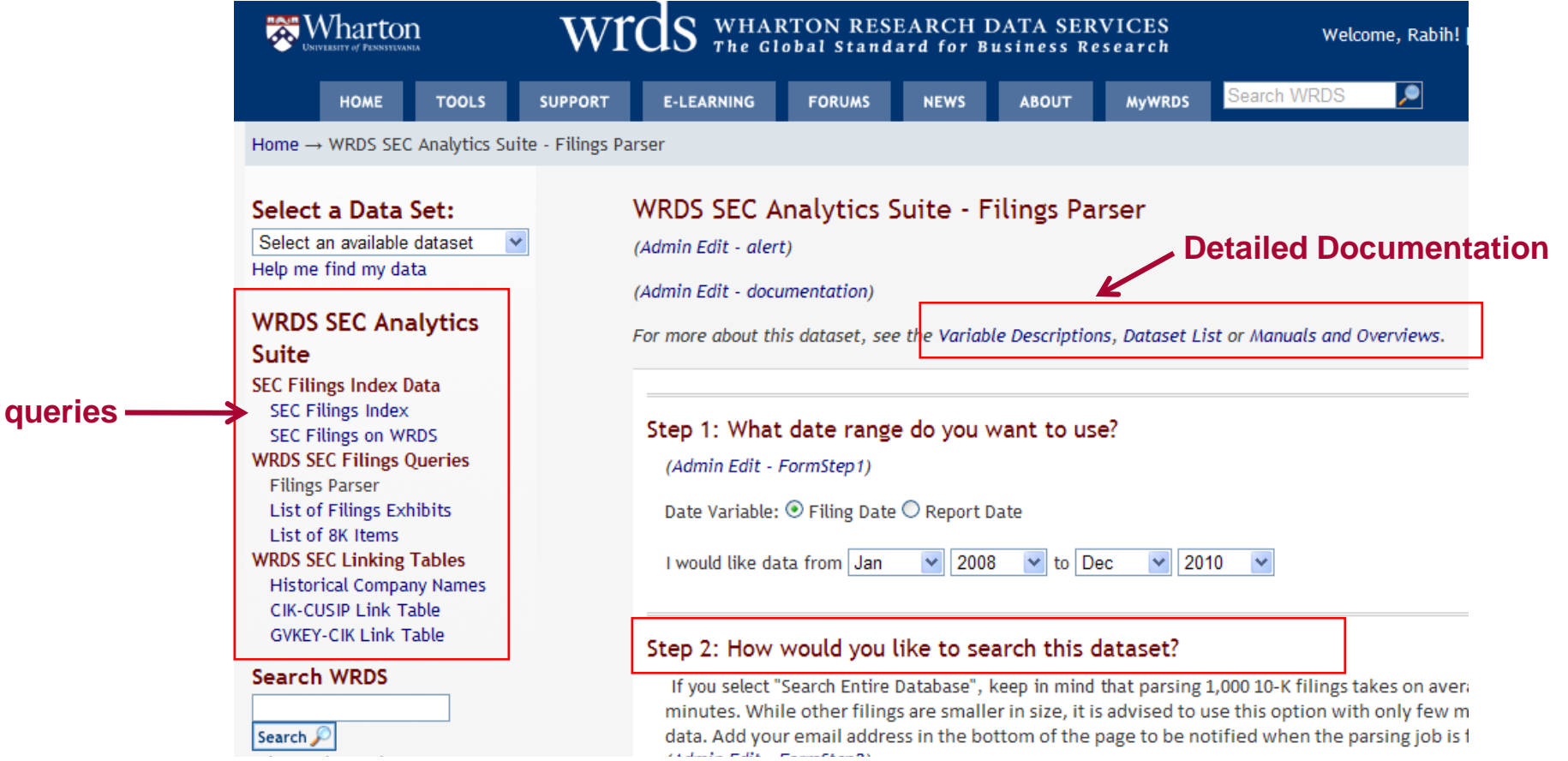

- Easy-to-use web queries and similar to any other WRDS queries
- Flexible output format and Live html links to actual filings
- Parser query with various input and line extract options

# Web-based access to SEC filings

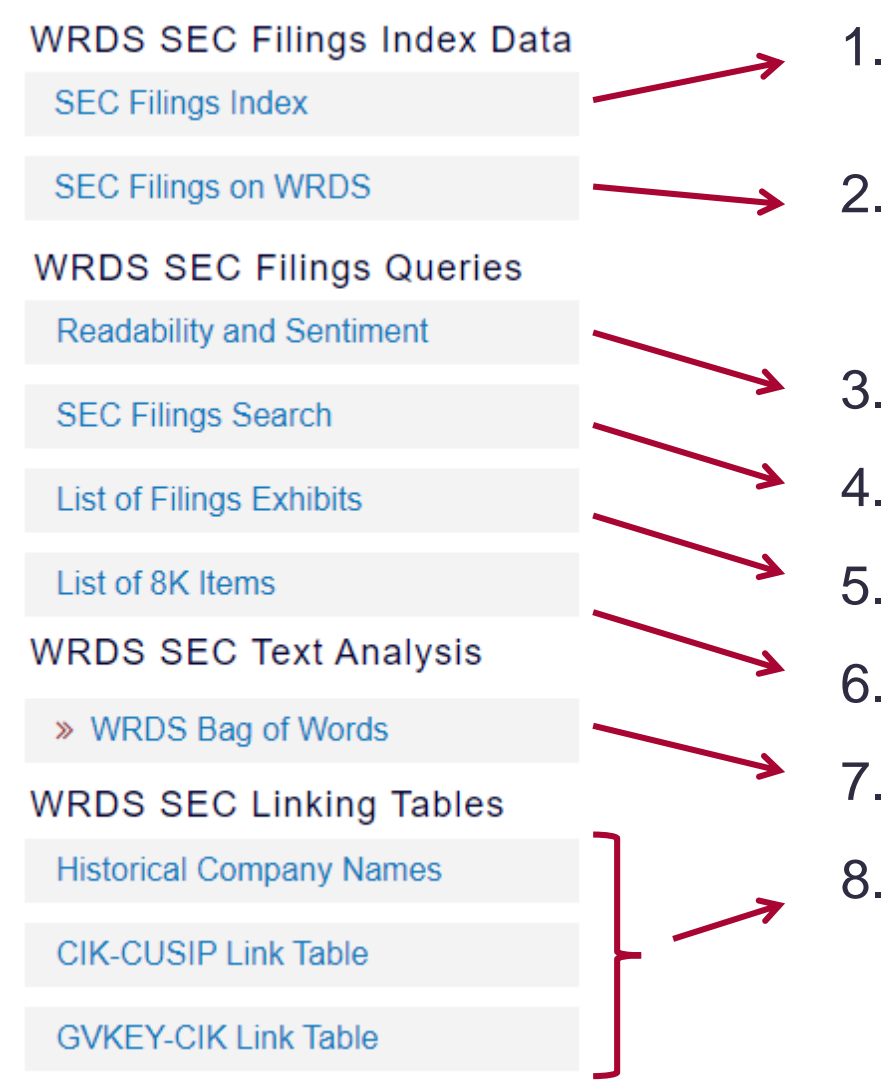

- 1. Complete Index Data: Records of ALL electronic filings on EDGAR (~20 million)
- 2. Archive of downloaded filings on WRDS server (19.8 million + additional information (filing time, FPE, incorp, ...)
- 3. Readability and Sentiment data
- 4. Search SEC Filings using solr syntax
- 5. Get the list of Filings Exhibits
- 6. Extract or Filter by 8K Items
- 7. Extract word counts using Bag of Words
- 8. Linking tables

# Example: Microsoft Corp recent [10-K](http://www.sec.gov/Archives/edgar/data/789019/0001193125-10-171791-index.htm)

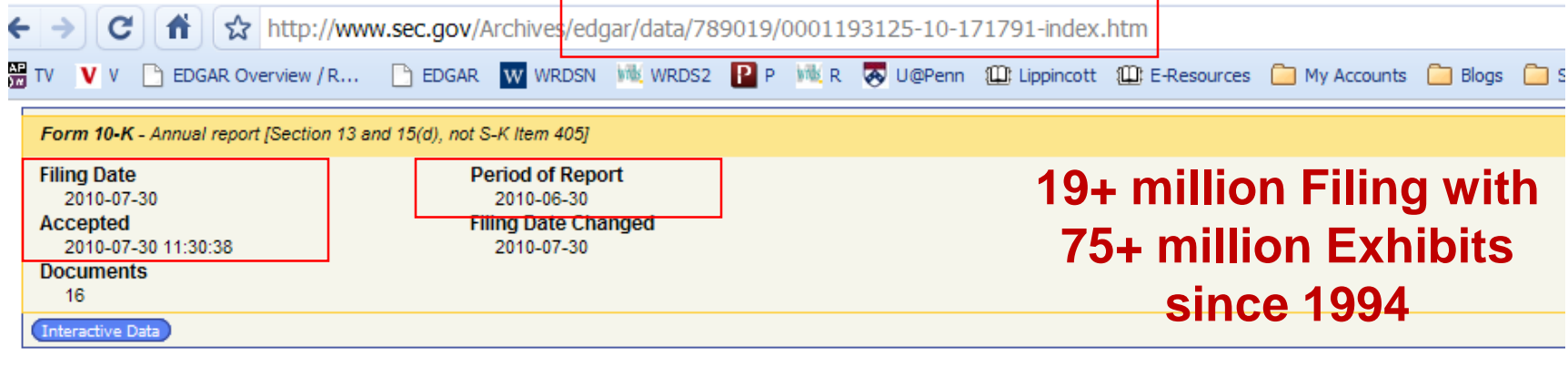

#### **Document Format Files**

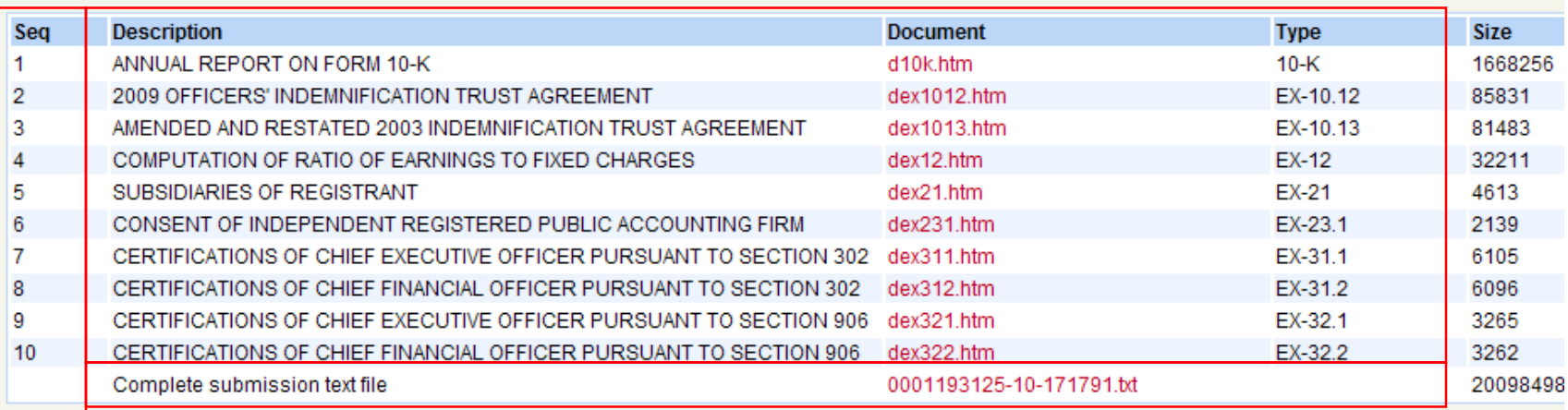

#### Data Files

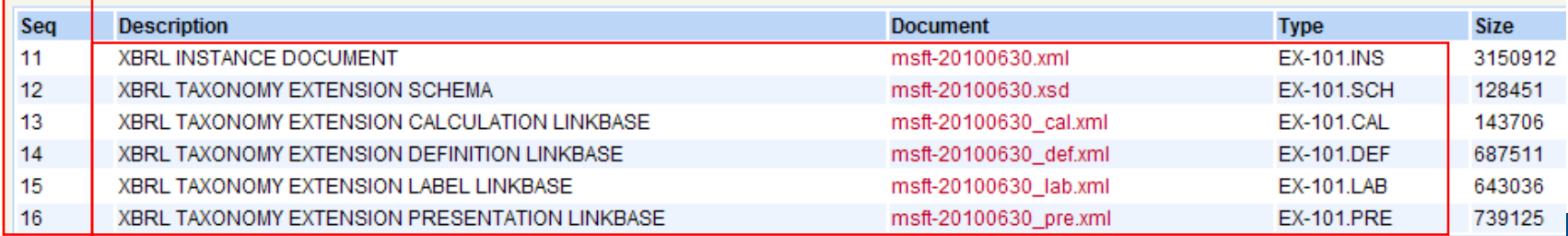

# Example: Valeant Pharma's [8-K](http://sec.gov/Archives/edgar/data/885590/0000950123-10-090858-index.htm)

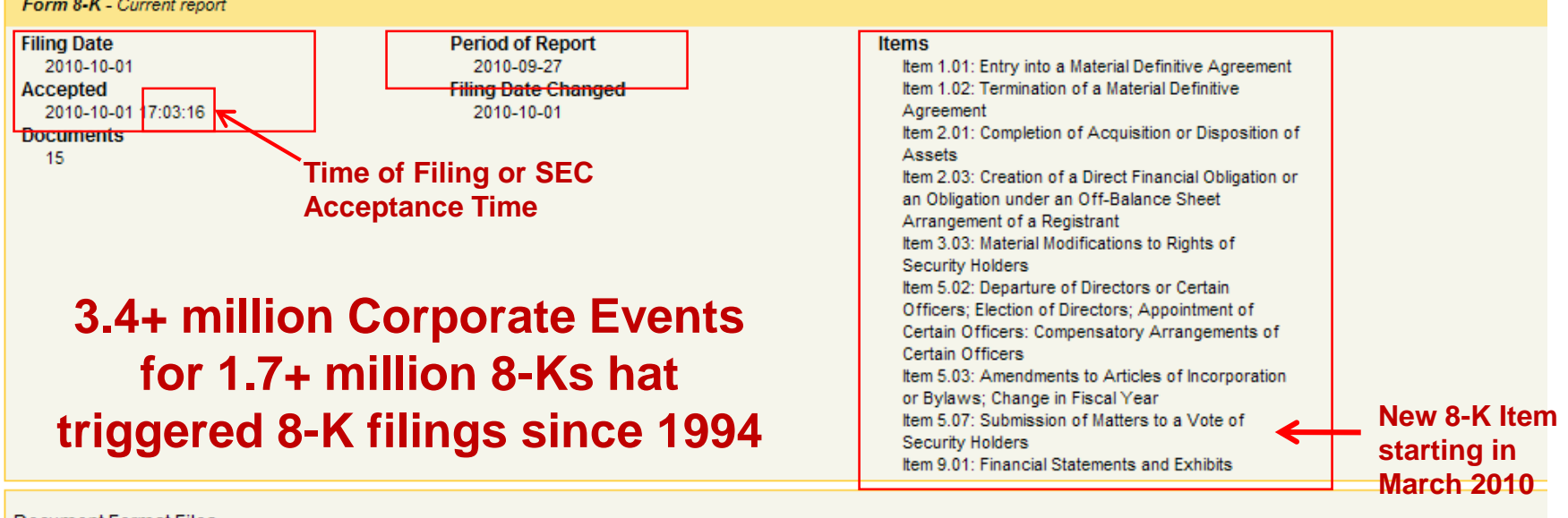

Document Format Files

B

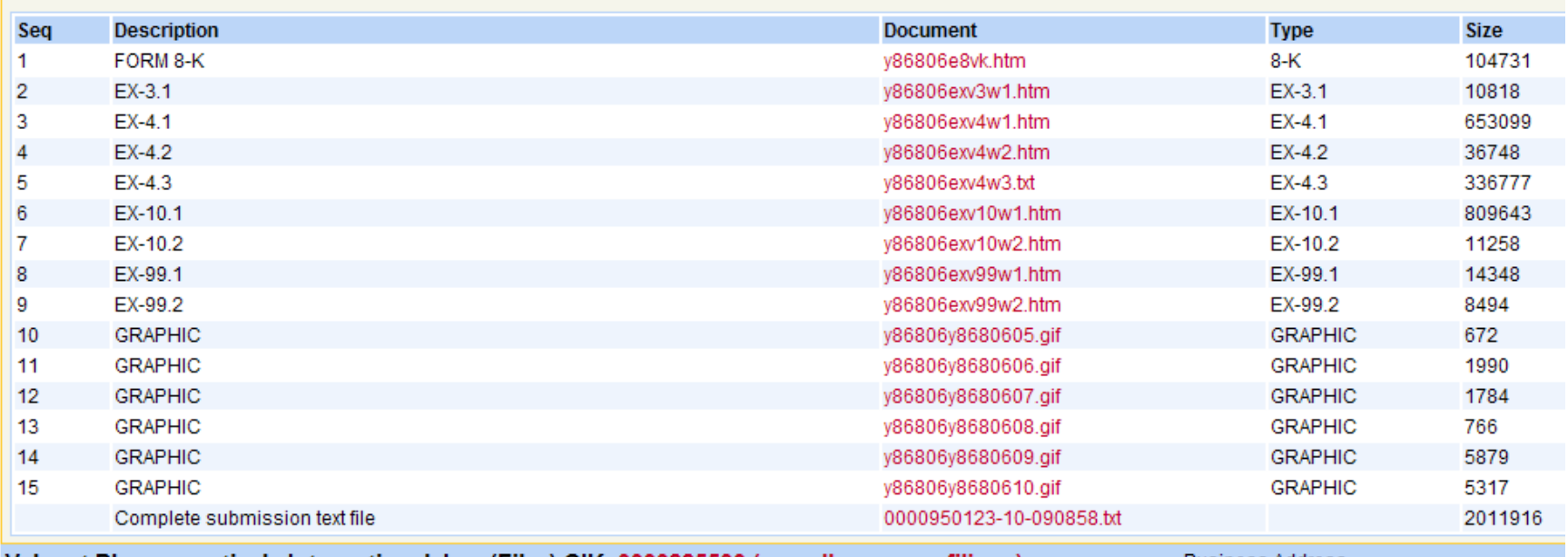

Valeant Pharmaceuticals International, Inc. (Filer) CIK: 0000885590 (see all company filings)

Business Address 7150 MISSISSAUGA ROAD MISSISSAUGA

# SEC Filings Search

• Web query that uses Apache Lucene and Solr to provide full-text search of all 10Ks, 10Qs, 8Ks, Proxy and Registration Statements, 40-F Annual Reports, Uploads and SEC correspondence filings

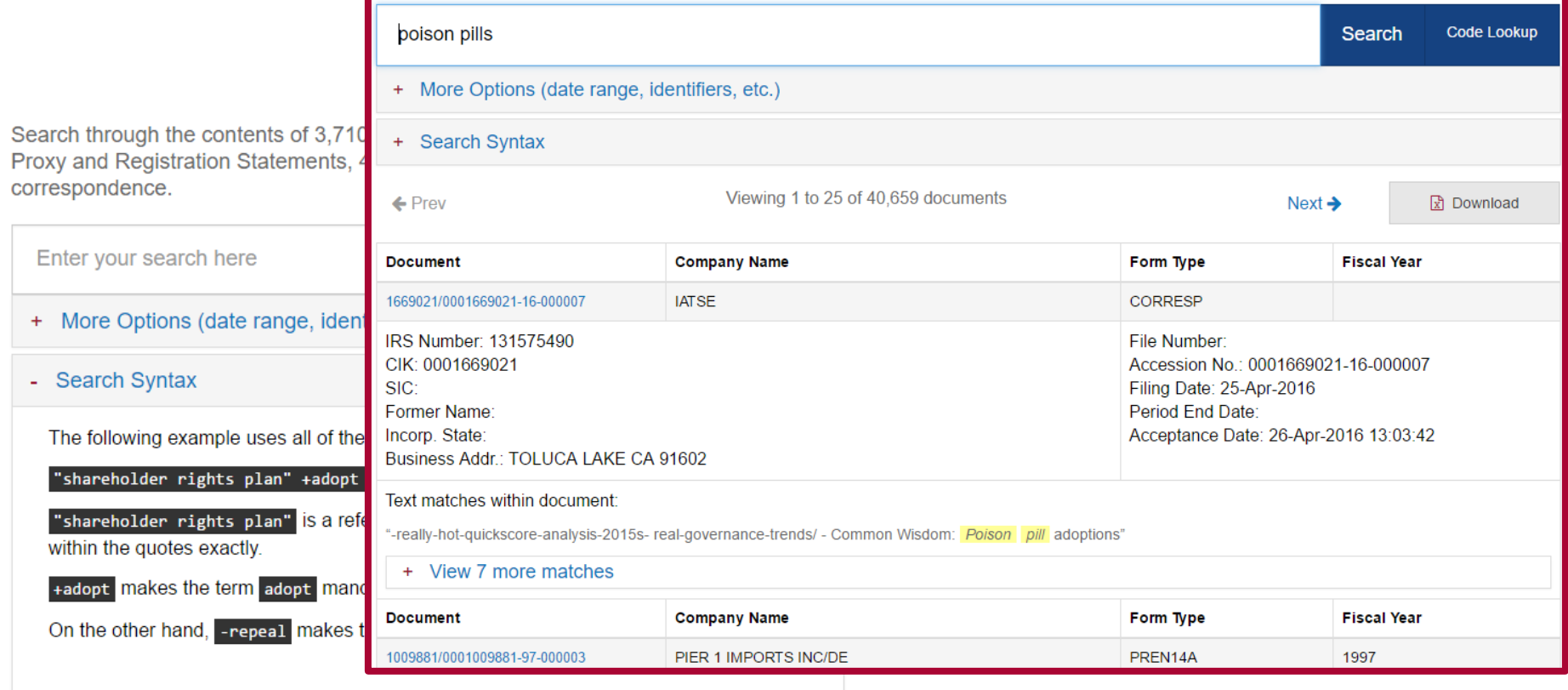

Additional syntax features can be found in Section 4 of the "Overview of WRDS SEC Analytics Suite" document.

# SEC Filings Search

### • Query allows versatile searches

- *Simple search*: -compensation searches for all filings that do not contain the word 'compensation'.
- *Phrase search*: "executive compensation" returns filings with that exact phrase in them.
- *Vicinity search*: "performance compensation"~8 returns hits for "Management Performance Compensation Plan", "Performance Based Executive Compensation Plan", "Performance Based incentive Compensation Plan" but also "performancebased vesting criteria determined by the Compensation Committee", "performance metrics for executive compensation", etc.
- *Compound search*: A compound search is two or more of the above search items, either joined with a Boolean 'AND' or 'NOT' operator, or with each search item prepended with a '+' or '-'. 'AND' or '+' return filings that contain all search terms, whereas 'NOT' or '-' return filings without the following term. If you do not specify an operator, the search will return filings that contain any of the search terms, which is generally not useful.
- See Lucene Solr Syntax help for additional information: [https://lucene.apache.org/core/2\\_9\\_4/queryparsersyntax.html](https://lucene.apache.org/core/2_9_4/queryparsersyntax.html)

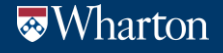

### CIK Link Tables

- CIK link tables are **datasets that map CIK** to **all historical** company legal names, CUSIP numbers, and other identification information
	- **WCIKLINK NAMES** lists of all company names for a given CIK
	- **WCIKLINK\_CUSIP** maps a CIK to all CUSIPs that appear in a company's filings
	- **WCIKLINK\_GVKEY** maps between GVKEY and 'Historical' CIKs
- **Helps retain historical records** for companies that are undergoing restructuring and who are more likely to change their CIK filing number
	- **Essential tool** for when you want to track all historical filings for public companies
	- Researchers use GVKEY-CIK historical maps to **avoid selection and survivorship bias concerns**

### Example: K-Mart Historical GVKEY-CIK Map

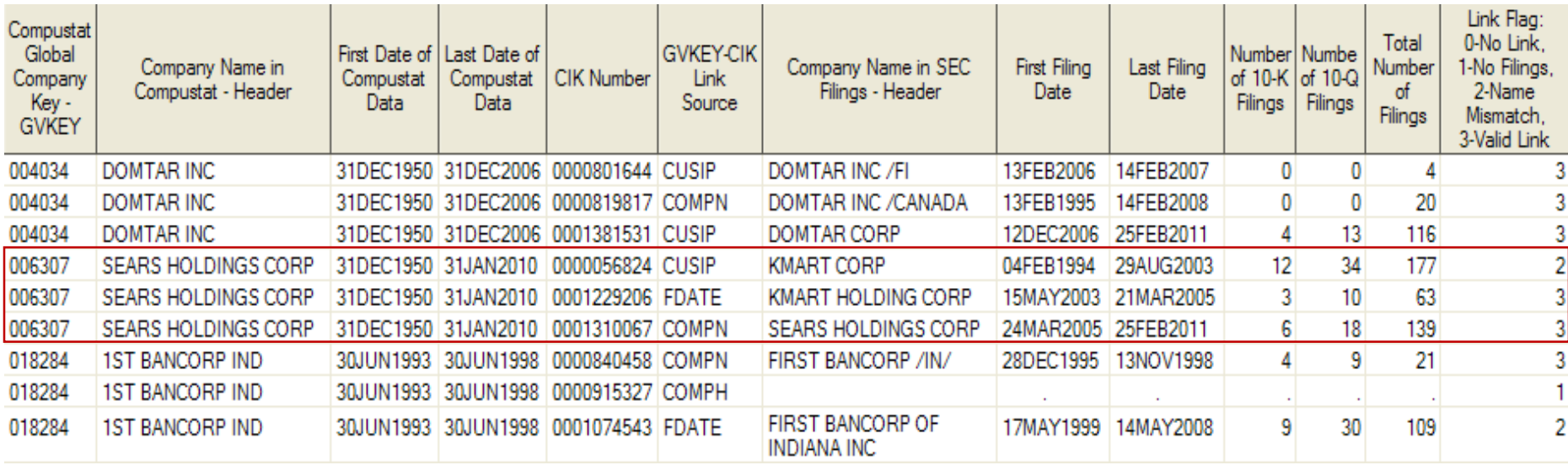

# SEC Filings on WRDS

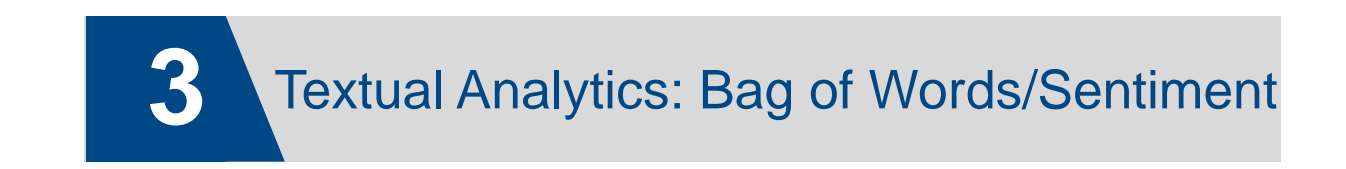

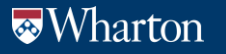

### Readability and Sentiment

### • Surge of interest in text analysis

- a need to make it easier for researchers to process, manipulate, and analyze the text content of SEC filings
- Cleaned set of text files for every SEC filing
	- Including OCRing image and pdf files for "UPLOAD" and "CORRESP" filings among others
	- Stripping out html tables and exhibits to keep only material text within the filing: fine-tuning in progress
- Baseline sentiment and readability scores
- Researchers can use the pre-computed scores to further academic research, and can also compute their own features based on the raw text or using the new "*Bag of Words*" dataset
	- Dataset containing series of variables relating to sentiment polarity and readability.
	- Many Readability Indices: Coleman-Liau, Gunning Fog, Flesch Reading Ease Indices, etc.
	- Sentiment based on "bag of words" methodology: Loughran and McDonald (2011) and on Harvard GI dictionary.
- Coverage: Every single filing on SEC's EDGAR website since 1994

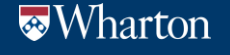

### Readability and Sentiment: List of measures

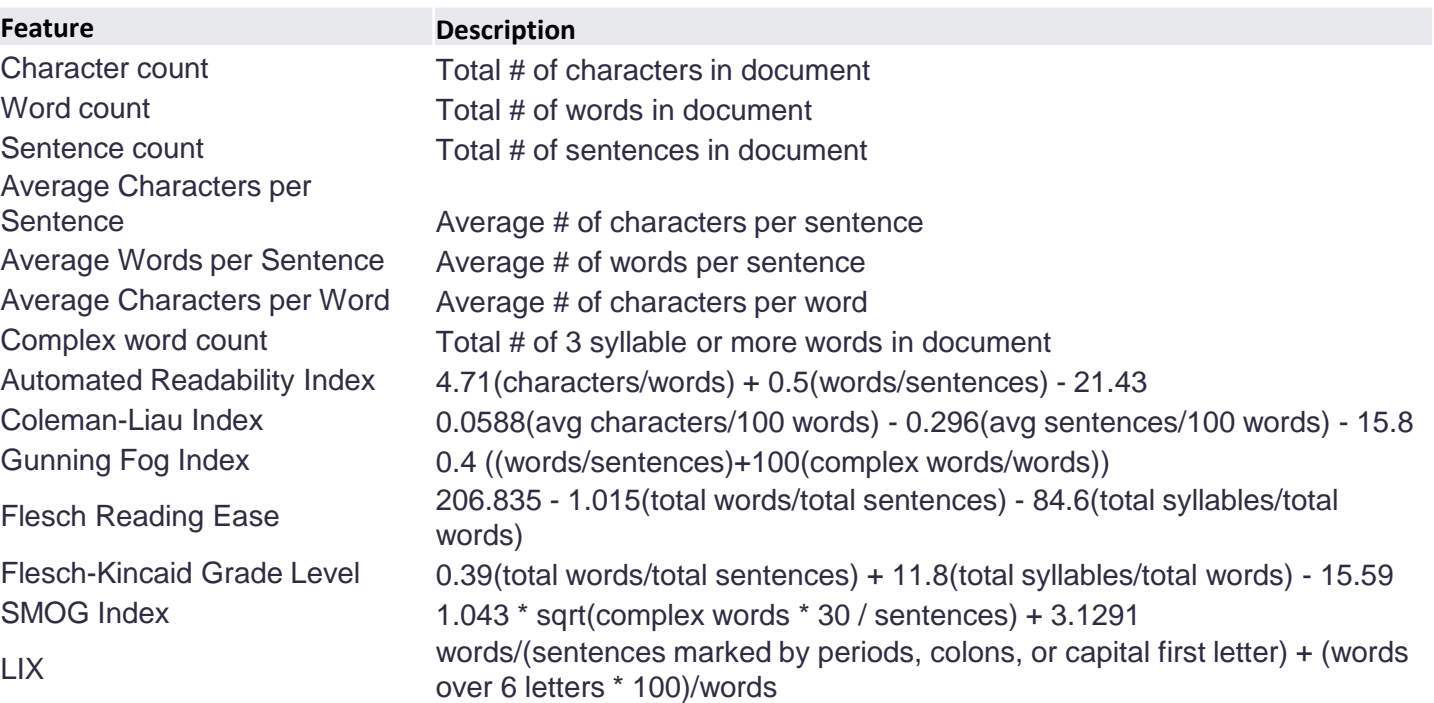

Sentiment Sentiment

FinTerms\_Postive count L&M word list FinTerms\_Negative count L&M word list FinTerms\_Uncertainty count L&M word list FinTerms\_Litigious count L&M word list FinTerms\_ModelStrong count L&M word list FinTerms\_ModalWeak count L&M word list

#### **Feature Description**

Harvard GI Negative count Based on the Harvard General Enquirer negative word list

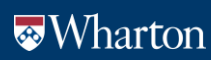

### WRDS SEC: Readability and Sentiment

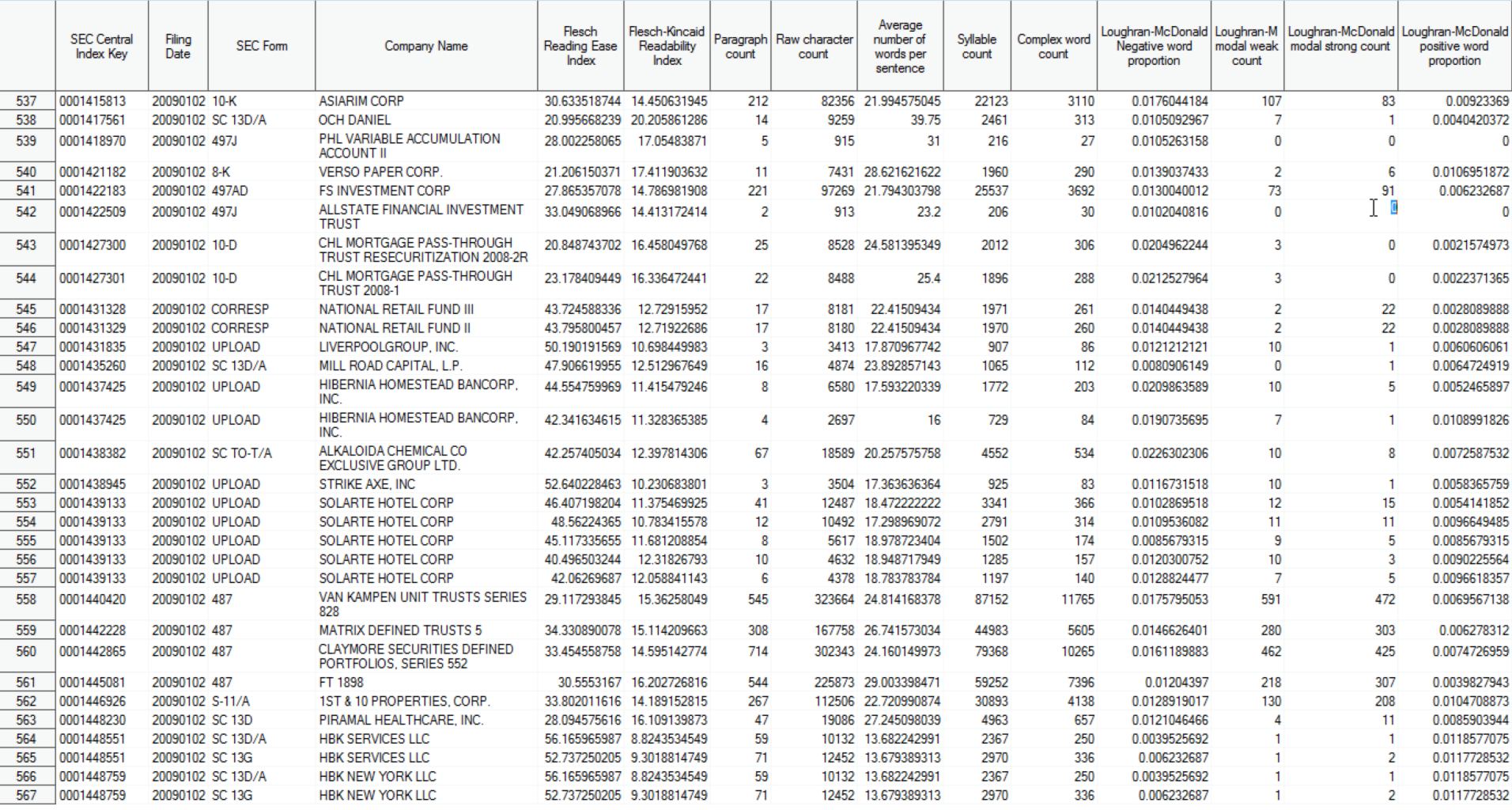

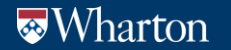

# Bag of Words: On-Demand Word Distribution

- Exciting new product: Sentiment On-Demand
	- Dataset: Frequency distribution of all words in all filings since 1993
	- Objective: Users can load personal list / bag of words + search within subsections of filings → Customized Analysis for Distancing / Sentiment / Deceptive / Uncertainty / Truthfulness / Forensic / Geographies / Products / Patents / Names etc.
	- Detailed [manual](https://wrds-www.wharton.upenn.edu/documents/1081/WRDS_Bag_of_Words_Manual.pdf) on how the frequency counts are created
	- Access on [web](https://wrds-web.wharton.upenn.edu/wrds/query_forms/navigation.cfm?navId=604) or server: /wrds/wrdsapps/sasdata/bagofwords/
- Web queries for comparison of filings using various similarity measures:
- Construct measures for changes in filings: 10Ks and 10Qs
	- Cosine Similarity =  $\frac{\sum w_i \times w_j}{\sqrt{2\pi}}$  $\sum w_i^2 \times \sqrt{\sum w_j^2}$ , where w is the # of word occurrences
	- Jaccard Similarity =  $\frac{||W_i \cap W_j||}{||W_i \cup W_j||}$  $W_i \cup W_j$
	- Minimal Edit Distance  $=\frac{|w_i-w_j|}{\max(\sum w_i)^2}$  $\max(\sum w_i, \sum w_j)$
- Vectors of words: use as input Lasso/Ridge/MF/LDA applications: bankruptcy/forensic/linkages/themes etc.

# Advanced Access using WRDS Server

Take advantage of local storage of filings and index datasets with **PC-SAS or UNIX-SAS**

**Use Python, R, or SAS capabilities** to parse thousands of filings and build custom-tailored data sets in one step

**WRDS Research Macros** are standardized and well-documented SAS programs that can be modified and invoked in one line

**Effective, transparent and extensible SAS codes**, including:

- LineParse: Line-by-Line parser that preserves tabular format.
- Text Parse: Parses out the match line & a pre-specified number of preceding characters.
- ParaParse: Extracts a paragraph with prespecified number of lines around a string.

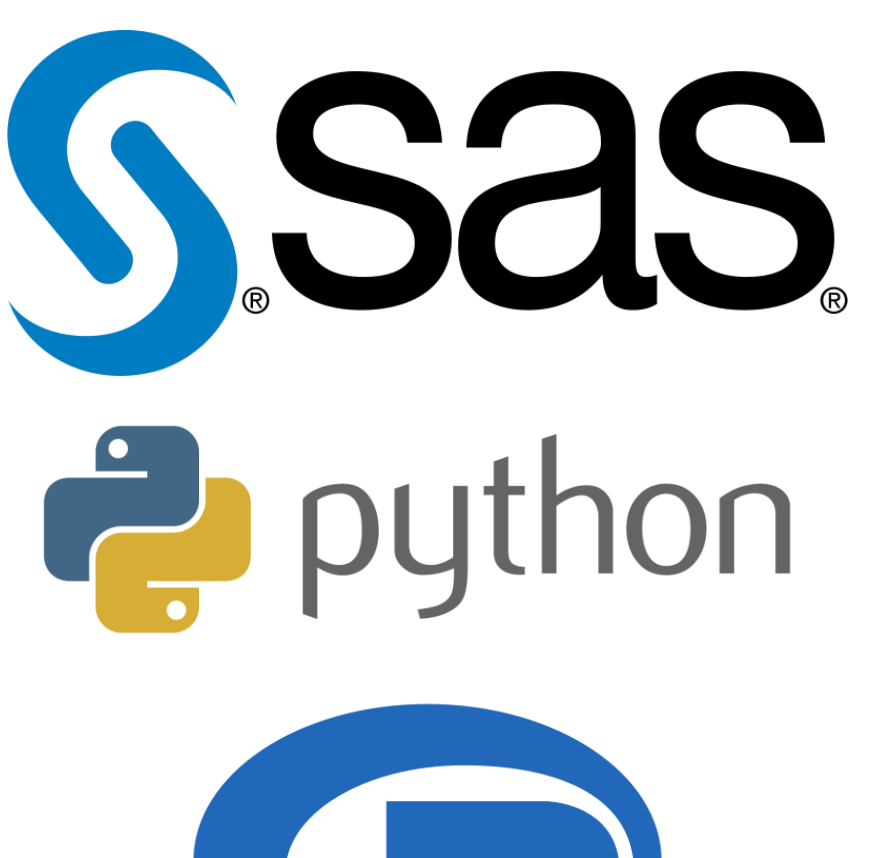

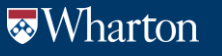

# SEC Filings on WRDS

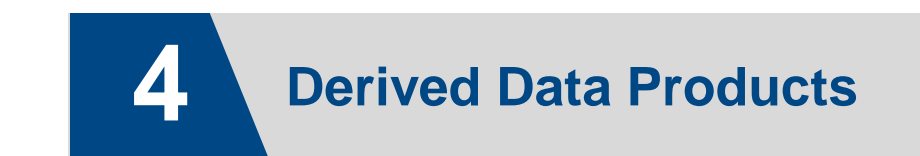

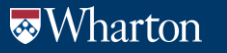

### WRDS SEC: Derived Datasets

- Objective: "liberate numbers from textual reports" by capitalizing on XML and XBRL filings
- WRDS 13F Data:
	- Complete history from Jun 2013, including original filings & amendments
	- Confidential treatments flags + list of subadvisors + all reported holdings
- WRDS Insiders Data:
	- Complete Stock and Derivatives history from 2003 + original filings & amendments
	- Footnotes (e.g. collars, hedges/swaps, 10b-5, 14e-3 etc) + detailed filing contents
- Coming soon: more derived products and datasets (e.g. WRDS SEC Fundamentals for10K and 10Q XBRL data and footnotes, Form D, etc.)

### WRDS SEC: Added Value

- *To level the playing field in Textual Analysis*
	- Make it easier/less costly to implement textual based research on SEC filings
	- Provide intuitive Tools/Macros/Webqueries that perform complex programming algorithms: *Bag of Words Platform*, Readability/Sentiment
- *Provide new data products*
	- SEC is upgrading tons of forms to include xml tags: *liberating numbers from filings*
	- Focus should be on forms that provide new data elements, relative to existing WRDS data: *WRDS SEC Fundamentals database*
- "Scale" is a differentiating element
- No Black Box: Simplicity + Transparency

# SEC Filings Data on WRDS

Thank you for attending this WRDS E-Learning session.

Research Applications, Macros and additional research content can be found in the [Research tab](https://wrds-www.wharton.upenn.edu/pages/support/wrds-research/) on WRDS main page.

If you have any questions about the material covered in this session, please contact [wrds-support](https://wrds.zendesk.com/hc/en-us/requests/new?ticket_form_id=114093978532)

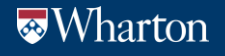

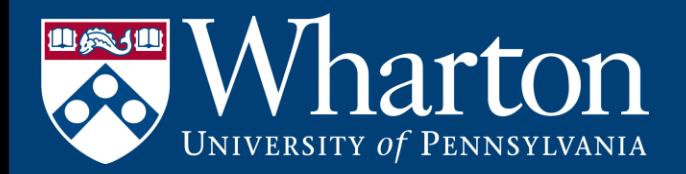

# The Global Standard for Business Research